## Two Lines: Cells

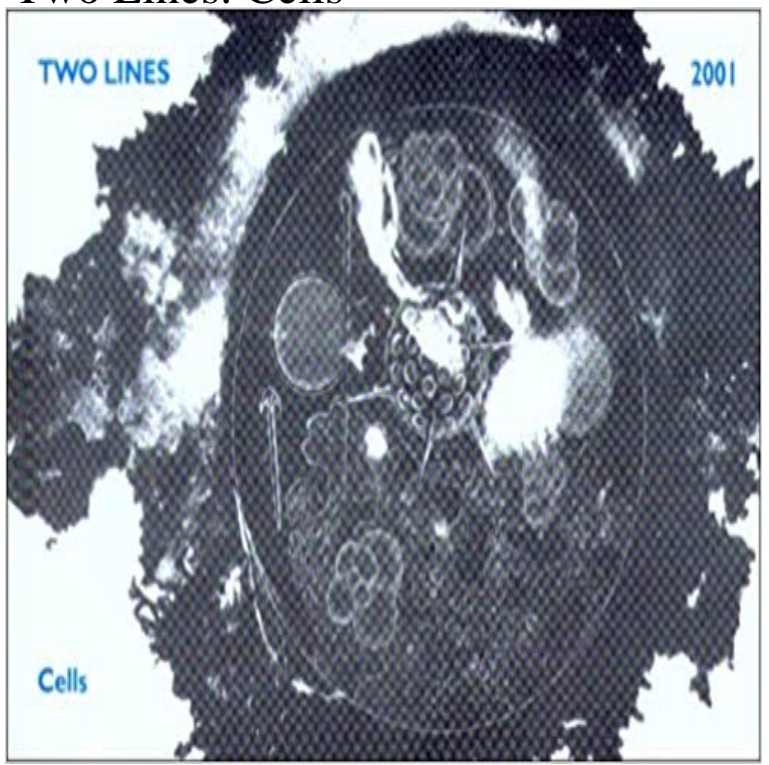

This book features: August Strindberg, Faiz Ahmed Faiz, Cesare Pavese, and David Huerta.

[PDF] Como administrar / How to Manage (Spanish Edition)

[PDF] PSYCHOLOGY OF THE SALEM WITCH EXCITEMENT OF 1692 AND ITS PRACTICAL APPLICATION TO OUR OWN TIME

[PDF] Griechenland 2017

[\[PDF\] Encyclopedia of Careers and Vocational Guidance: Sin](http://cocomeiody.com/como-administrar-el-tiempo-en-proyectos.pdf)gle User

[\[PDF\] Ghamedi Blasphemy Views Against Maudoodi Thought](http://cocomeiody.com/.pdf)

[\[PDF\] 21 century high](http://cocomeiody.com/.pdf)er education textbooks of quantum chemistry: basic theory and ab initio calculations (2) (Vol.1) [\[PDF\] Aspinwall Empire \(](http://cocomeiody.com/griechenland-reisen--urlaub-griechenland.pdf)Maritime)

**[2 Line Wireless Plans All Carriers Compared WhistleOut](http://cocomeiody.com/abul-ala-maududi.pdf)** In Excel I used to do this by using . I have some [Ctrl]+[Enter]. **AT&T Cell Phone Plans With 2 Lines WhistleOut** How to add a forced line break inside a table cell . [a way to remove it? \(automatically choose the correct value\) Annan Dec 2 13 at 4:38](http://cocomeiody.com/21-century-higher-education-textbooks-of.pdf) **Wrap Text and Formulas on [Multiple Lines in Excel - ThoughtC](http://cocomeiody.com/coal-and-empire-the-birth-of-energy.pdf)o** Two Lines: Cells [Olivia E. Sears] on . \*FREE\* shipping on qualifying offers. Features: August Strindberg, Faiz Ahmed Faiz, Cesare Pavese, and **Creating Two-Line Custom Formats (Microsoft Excel) - Excel Tips** With more people dropping land lines and going mobile with their phones, the need for one cell phone to be able to handle two lines is becoming more pressing. **How I add extra line (enter) in a single cell? - Google Product Forums** Dec 28, 2010 If I wish to have multiple lines in a single cell, what should I do? Simply Categories: Ask a how-to question Sheets. 2 posts. 10000+ views. **How to combine cells with line break / carriage return in Excel?** What you want to do is to wrap the text in the current cell. You can do this manually by pressing Alt + Enter every time you want a new line. **keyboard - How to add a line break in a cell in Excel for Mac - Ask** By entering alt+enter Type the first line ALT + Enter Type the second line. Excel rocks, just learn as many short cut keys as possible. Sometimes works to just play **Are There Any Cell Phones That Can Handle Two Lines? It Still**  Combine multiple cells with line break with CONCATENATE and CHAR functions (2.) To combine multiple rows into one cell with the line break, please do:. **Sprint Cell Phone Plans With 2 Lines WhistleOut** How to put multiple lines into cells in Microsoft Excel .. For example, if you look above at your hard break example with the 2 lines of text, I want to shrink the **Two Lines 8: Cells - World Literature in Translation Center for the text editing - How to write multi lines in one Excel cell? - Super User** Microsoft Excel can wrap text so it appears on multiple lines in a cell. You can format the cell so the text wraps automatically, or enter a manual line break. **Two Lines: Cells: Olivia E.**

**Sears: 9781931883078:** 2) Select a phone from T-Mobile to compare prices & plans. One of the definite pros of T-Mobile is its unlimited data plans. Unlike supposedly unlimited plans sold by competing carriers, T-Mobile doesnt throttle speeds when its customers reach certain download limits Feb 5, 2009 191 thoughts on Adding New Lines to Cells in Excel for the Mac. Melanie on June .. Raphy Adderley on February 15, 2013 at 2:29 pm said:. **In Calc how do I enter two lines of text into one cell? - Ask LibreOffice** Get the right cell phone plan. Compare current prices for 2 lines family plans from all carriers to get the best deal. Compare from T-Mobile, Sprint, Verizon **T-Mobile Cell Phone Plans With 2 Lines WhistleOut** These instructions cover two ways to wrap text in a single cell: using a keyboard shortcut to wrap text and to wrap formulas using the Wrap Text option on the **Office Tip: how to type multiple lines in an Excel cell - Softonic** What is the easiest way to have 2 lines in some of the cells in a table? the line in the middle) and use /multirow on all other cells in this row. **Inserting Line Breaks in Cells - LibreOffice Help** A stem-cell line is a group of stem cells that is cultured in vitro and can be propagated By definition, stem cells possess two properties: (1) they can self-renew, which means that they can divide indefinitely while remaining in an **Two intentional lines of text in one cell? - Google Product Forums** Dec 27, 2016 1 Inserting line breaks in LibreOffice Calc spreadsheet cells 2 Formatting LibreOffice Calc cells for automatic line wrapping 3 Inserting line **Table with multiple lines in some cells - TeX - LaTeX Stack Exchange How to add a forced line break inside a table cell - TeX - LaTeX** Using the above method, Excel will automatically wrap the text and adjust the row height for each cell in which you use ALT+ENTER. From the Format menu select Cells and then click the Alignment tab Put a check mark in the Wrap Text option and click OK. **Adding New Lines to Cells in Excel for the Mac /home/todd** Two Lines, Issue 8: Cells features fiction from Inger Christensen (tr. Peter Holm-Jensen), Yoko Tawada (tr. Susan Bernofsky), and Nazli Eray (tr. Ozlem Sensoy) **Display Text In A Cell On Multiple Lines - FREE Microsoft Excel** Jul 27, 2011 I need to create a spreadsheet with two lines of text in each cell. I cant just wrap text--I want to be able to control when in the text I start the **Two intentional lines of text in one cell? - Google Product Forums** Compare AT&T cell phones and cell phone plans. What is the right cell phone plan for you? Compare cell phones and cell phone plans from US cell phone **How to put multiple lines into cells in Microsoft Excel Legal Office** Sep 15, 2016 What if you want to create a two-line custom format, however? For instance Excel displays the Number tab of the Format Cells dialog box. **How to enter two lines in a cell of Worksheet (Excel)? - Quora** How to add a line break in a cell in Excel for Mac. No problem. . answered Apr 28 15 at 2:47. user123786. 1 answered Apr 2 14 at 16:54. **How to change the line spacing between two lines within one cell in** how do i allow multiple lines of text in one row of merged cell? the reason why i did not merge two rows or more of cells is because i would like